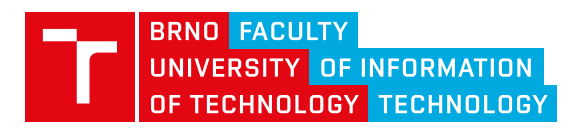

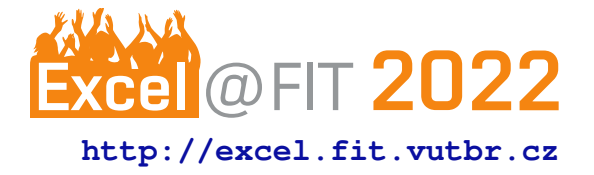

# **Secure Coding Guidelines for Python**

Jan Zádrapa\*

## **Abstract**

Many programmers can code efficiently but not securely. This work is focused on the problem of secure coding, specifically on secure coding in Python. This work aims to raise awareness about the issue of secure coding and its use in working and educational environments.

Two main goals are set — first, the guidelines that could be used as educational material and the web application, which is supplementary to the guidelines and serves the purpose of a helpful learning tool for users.

After reading this work, users should understand which coding techniques are secure and effective and which modules and methods they can safely use. In the end, this work could lower the cost of mistakes programmers tend to make.

**Keywords:** Secure coding — Python programming — Coding guidelines

**Supplementary Material:** [Online guidelines](https://secopy.herokuapp.com/)

[\\*xzadra03@stud.fit.vutbr.cz,](mailto:xzadra03@stud.fit.vutbr.cz) *Faculty of Information Technology, Brno University of Technology*

## **<sup>1</sup> 1. Introduction**

- 2 With the number of cyber-attacks and their price on
- 3 the rise, the demand for secure coding has also risen.
- 4 Python is an indivisible part of this problem as the
- 5 favorite programming language. Many programmers
- 6 code in Python, but not securely. Python does not have
- 7 any official, secure coding guidelines and its educa-
- 8 tional materials on this topic are insufficient.
- 9 In most companies, security is often the second thing
- 10 on their mind after usability [\[1\]](#page-4-0). Furthermore, many
- 11 companies care about security only when time is left.
- 12 This situation has to be changed. There are many point-
- 13 ers to application insecurity, such as OWASP top ten,
- 14 which shows that many applications are vulnerable to
- 15 attack [\[2\]](#page-4-1).
- 16 It is impossible to cover all existing vulnerabilities, and
- 17 there will be even more vulnerabilities with new tech-
- 18 nologies coming and evolving. However, programmers
- 19 should be able to avoid as many of them as possible
- 20 because damage repair is costly and unnecessary if
- 21 we can prevent attacks by writing secure code. For
- 22 example, this latest security discovery shows that code
- 23 can be executed through comments [\[3\]](#page-5-0).
- 24 This work aims to write secure coding guidelines for
- 25 Python and create a usable and secure learning tool.

It requires only basic knowledge of security topics to 26 understand these guidelines and the learning tool.  $I_{27}$ know this because the application was tested on peo- 28 ple who have only basic knowledge of secure coding. 29 They showed better results in the application's test af- 30 ter reading the guidelines than on the first try before 31 reading the guidelines. These guidelines should be 32 used as an educational tool, and they are suitable for 33 schools and companies. They should be easy to use 34 because, in development, there was an aim on the us- 35 ability of this product. 36

The following sections are divided into essential parts 37 when dealing with secure coding. Section [2](#page-0-0) of this 38 article defines secure coding and its importance in In- 39 formation Technology. It also shows existing methods, 40 standards, and learning tools. Section [3](#page-1-0) shows exist- 41 ing apps on this topic. Then will be shown secure 42 coding guidelines and implementation of the learning 43 tool (Section [4\)](#page-2-0). The final sections  $5$  and  $6$  shows 44 real-life experiments and summary of this work. 45

## <span id="page-0-0"></span>**2. Existing solutions and standards <sup>46</sup>**

Secure coding is a set of practices that applies security 47 considerations to how the software will be coded and 48 encrypted to best defend against cyber-attacks or vul- 49

50 nerabilities [\[4\]](#page-5-1). Several existing standards and meth-

51 ods can help develop secure software when needed.

52 There are official standards like ISO 27001 [\[5\]](#page-5-2) and

53 NIST 800-160 [\[6\]](#page-5-3), and there are community-based and

54 open like OWASP [\[7\]](#page-5-4) (OWASP Top 10) or CVE [\[8\]](#page-5-5).

55 This section introduces these standards and explaining

56 their importance when developing secure software.

57

## **58 2.1 OWASP**

59 The first significant project dealing with secure cod-60 ing is the Open Web Application Security Project 61 (OWASP). A community-based project founded in

62 2001 by Mark Curphey. His main goal was to raise

63 awareness about security breaches in applications by

- 64 identifying the most critical risks. OWASP is a non-
- 65 profit organization based in the USA [\[7\]](#page-5-4).

66 The main goal of OWASP is to inform developers 67 about the most critical security risks in development.

68 For this purpose, OWASP developed several projects,

69 with the most significant one, the OWASP Top 10 [\[2\]](#page-4-1).

70 The OWASP Top 10 is used as a measurement mainly

71 for web application developers. In 2021 The OWASP

72 Top 10 looks as follows:

- 73 1. Broken Access Control
- 74 2. Cryptographic Failures
- 75 3. Injection
- 76 4. Insecure Design
- 77 5. Security Misconfiguration
- 78 6. Vulnerable and Outdated Components
- 79 7. Identification and Authentication Failures
- 80 8. Software and Data Integrity Failures
- 81 9. Security Logging and Monitoring Failures
- 82 10. Server-Side Request Forgery

 My new coding guidelines for Python include a de- scription of every vulnerability from The OWASP Top 10 and its solution. It is considered very important since the enormous public interest in web applications. 87

## **88 2.2 NIST for cybersecurity**

 NIST develops standards, guidelines, best practices, and others. There are many sections where NIST is cre- ating standards. One of these sections is IT, precisely cybersecurity. Part of NIST is also NICE (National Initiative for Cybersecurity Education). NICE's goal is to educate the public about cybersecurity and train developers. NICE is also aiming at cryptography and cybersecurity measurement [\[9\]](#page-5-6).

### **NIST 800-160 98**

NIST 800-160 is called Systems Security Engineering. 99 The main goal of this standard is to raise awareness 100 about security problems when developing is a system. 101 NIST 800-160 suggests strategies how for accomplish- 102 ing a secure system. It is a standard for developers and 103 management, but it is very comprehensive. It deals 104 with many problems  $[6]$ . 105

## **2.3 CVE 106**

The Common Vulnerabilities and Exposures (CVE) 107 is a list maintained by The Mitre Corporation, and it 108 was launched in September 1999. Since then, almost 109 173 thousand vulnerabilities have been added to this 110 list. Every vulnerability has its CVE ID, publishing 111 date and updates, type, and score. The score sets the 112 severity of the vulnerability, and its scale is 0 to 10, 113 with ten being the most relevant. There is a special list 114 for Python [\[10\]](#page-5-7), which consists of 68 vulnerabilities. 115 Some of them are for older versions of Python, but 116 some vulnerabilities can be exploited even in the latest 117 Python versions. 118

## <span id="page-1-0"></span>**3. Existing tools <sup>119</sup>**

This section is focused on existing tools. Many static 120 analysis tools exist, but they are not educational so 121 they will be skipped. There are a few tools worth 122 mentioning. Every tool is described how it works. Of 123 course, there are many other tools and applications for 124 secure development. However, I wanted to point out 125 these three because they are accessible even without 126 booking demos, and the applications are educational, 127 which is the vital point here. 128

## **3.1 Codebashing 129**

The first tool that is good to point out is called Code- 130 bashing  $[11]$ . Codebashing is a tool developed for developers who want to learn about security problems. 132 Checkmarx developed it. The primary purpose of this 133 tool is to teach secure coding techniques in various 134 languages, including Python (Django). The first two 135 lessons are free. For registration, the user has to have 136 a company email. I tested this tool with BUT student 137 email. There is a quiz question at the end of every 138 lesson focused on lesson fundamentals and then the 139 lesson's summary. I think that the main problem with 140 this tool is the paywall after two lessons. Checkmarx 141 likely aims to Codebashing on enterprise usage, and 142 there is a place for pay applications. This attitude is 143 not suitable for the public educational tool.

### **145 3.2 Secure Code Warrior**

 The second educational tool is called Secure Code 147 Warrior [\[12\]](#page-5-9). The same name company created this tool. This tool is even more interactive than the Code- bashing. There is only a free trial for Python Django, but developers can choose between almost 30 differ-

- 151 ent languages or frameworks. There is Django, Flask,
- 152 basic Python, and Python API for Python.

153 The goal is to repair insecure code. The first task for

154 the user is to find a security flaw in the code. Several

155 parts of the code are marked with warning signs, and

156 his goal is to mark the right one. Then when the cor-

- 157 rect code is marked, the user has to repair the part of
- 158 the code he has just marked. There are four possible
- 159 solutions, and he has to choose the right one. There
- 160 is a theoretical text about the current problem on the
- 161 left side of the screen. Once this is done, the user can
- 162 move to the next part.

#### **163 3.3 Avatao**

164 The difference between Avatao [\[13\]](#page-5-10) and the tools above 165 is that Avatao is only for eight languages. Fortunately,

166 Python is one of them. This tool is like Codebashing,

167 but it contains more explainable text, which should be

168 more educational. The tool aims more on the standard

169 Python than previous tools. The trial lesson was about

- 170 input checking, and I appreciate that such a concern
- 171 could be learned for free.

### **172 3.4 Guidelines for other languages**

 Even if Python does not have official guidelines, some languages already have one. These guidelines can be helpful even when developing in Python. Not in a syn- tactic way, because every programming language has its unique syntax, but the ways of dealing with some problems are more or less the same. For example, Java has guidelines directly on the Oracle website. It is an enormous file that covers many Java problems [\[14\]](#page-5-11). Python developers could want to look into these be- cause both languages are object-oriented, and some problems could have similar solutions. This thesis, Chapter 5, should be used as guidelines for Python.

185

#### **186 3.5 Summary**

 The tools are insufficient. Most of these tools are for web application development. They can help prevent OWASP top 10 vulnerabilities, but they can not teach much about generic Python vulnerabilities such as in- put validation. This work aims to securely teach the user to code web applications and generic Python code. A learning programmer does not know what he will

be coding during his professional life. Python devel- 194 opment is not only about OWASP. Also, most of the 195 tools are only code analysis tools. Programmers should 196 know what to do and how to code securely and then 197 look for analysis tools. 198

199

### <span id="page-2-0"></span>**4. Guidelines and SeCoPy 200**

Guidelines and learning tools are why this work has 201 even originated. Guidelines are formed in the form 202 of a list of vulnerabilities and its solution. It has not 203 covered all of the vulnerabilities because that is not 204 possible. The goal was to pick out the most common 205 and worst vulnerabilities from my view. Guidelines 206 were divided into three parts chosen because basics 207 are essential for every programmer, and especially in 208 Python, there are things that programmers should han- 209 dle. The standard library is the core of Python, and 210 there are countless vulnerabilities there. Finally, since 211 web programming is popular nowadays, it has to be 212 included in its part. 213

The learning tool or SeCoPy (Secure Coding in Python) 214 should be usable and secure. The SeCoPy is vital be- 215 cause guidelines themselves are not enough. For some 216 users, it might be tedious when their only concern is 217 to read the guidelines, and that is all. This learning 218 tool should bring some feedback because users can 219 test their knowledge. 220

The aim is to make a tool and guidelines that are free 221 for public use, contain many examples, and give the 222 user some feedback. These features should be enough 223 to place SeCoPy among other learning applications. 224

#### **4.1 Secure coding guidelines 225**

The primary division of guidelines is into three parts. 226 Each part should be a critical topic of secure coding. 227 The first part is dedicated to the basics. Basics consist 228 of these issues: 229

- Version of Python 230
- Virtual environment 231
- Importing modules 232

These three items are the most important because many 233 vulnerabilities have been already patched in the latest 234 versions. The virtual environment can prevent the 235 spreading of malicious modules or other issues in the 236 project, and the correct module import is crucial. 237 For example, a vulnerability called typosquatting ex- 238 ists, which uses programmers' carelessness when im- 239 porting modules. The one typo could have a massive 240 impact on the project. 241 **import** module 242 **import** modulee 243

 The second part of the guidelines is focused on the standard library. Standard library means every module available in the library without downloading through PYPi or other Python module downloader. This part is divided into programming techniques and standard library flaws. The first part consists of:

250 • Input validation

251 • If-else vs. try-except

- 252 And the second part:
- 253 Temporary files
- 254 Pickle module
- 255 Command injection
- 256 Regular expression
- 257 String formatting
- 258 XML
- 259 Random
- 260 Assert
- $261$  Zip files
- 262 Command code execution

 These issues are the most concerning from my point of view. Some are more about good practice, and some are about using the correct methods—for example, the difference between blacklisting and whitelisting Blacklisting is a technique that creates a blacklist with forbidden values. This technique, in most cases, is

269 not effective nor secure because there are almost infi-270 nite inputs that the user can create—on the other hand,

- 271 whitelisting create a whitelist with allowed input val-
- 272 ues. One right condition can help secure the user input
- 273 and is effective. Regular expressions are often used for whitelisting conditions. The last part of the guide-

```
#blacklisting, trying to catch all mistakes
if len(input_test) == 5:if not input_text.isdigit():
        if input_text.startswith("H"):
            if input_text.endswith("o"):
                 #still can print Hallo
                print(input_text)
            else:
                 print("Wrong ending.")
        else:
            print("Wrong beginning.")
    else:
        print<sup>("Error, includes digits.")</sup>
else:
    print("Wrong_length.")
```
#### **Figure 1.** Bad practise using blacklisting.

274 lines is focused on web programming. The main focus is on OWASP top 10 2021. In this list, there are the most concerning things about web programming. In all cases, the problem itself and the solution proposal

```
import re
#whitelisting with regex
if re.search("ˆHello$", input_text):
    print(argv[1])
else:
   print("Wrong input.")
```
**Figure 2.** Good practice using whitelisting with regex.

are explained. 279

#### **4.2 SeCoPy - The learning tool 281**

280

The second practical part of this work is developing 282 a learning tool for users. This tool should be usable 283 and also secure. The tool has been called SeCoPy, 284 which means Secure Coding in Python. SeCoPy is de- 285 veloped in Django, a framework for web applications 286 for Python. Front-end was created with the help of 287 Bootstrap for better and faster results. The aim is on 288 quantity because many applications are focused on one 289 topic. 290

While designing the app, it was necessary to clarify 291 how the workflow would look. The primary use cases 292 would be: wanting to learn, taking the test, and look- 293 ing at the examples. It was more comfortable to de- 294 termine the workflow with these use cases defined. 295 There should be an isolated theoretical part where the 296 user learns vulnerabilities and standards because some 297 users could want only to learn. If not after learning, 298 the user should continue on the test, where every chap- 299 ter of guidelines should be included because the test 300 has to cover every chapter guidelines. It should also 301 have practical questions with code since the goal is to 302 teach the user the best it can, and practical questions 303 are made for this purpose. Many examples included 304 in this application would be friendly for the user if he 305 could download and try the examples himself. These 306 are the main thoughts before the development itself. 307 The learning phase is about guidelines and theory. The 308 main goal of this part is to teach users about secure 309 coding and already existing methods and, most im- 310 portantly, to show the guidelines. The guidelines are 311 understandable for the user and include many exam- 312 ples. 313

The second part of SeCoPy is a test consisting of 314 twenty questions now. There are five questions on 315 every topic because of the consistency. One of the 316 questions is shown in Figure [3.](#page-4-4) The user should test 317 his knowledge on every chapter equally. Every ques- 318 tion has five different answers with one answer right. 319 It includes the answer "I do not know" because of 320 an implementation problem with radio selection in 321 JavaScript. Every time the submit button is clicked, 322

- 323 one answer must be filled in for desired functionality.
- 324 After submission, the number of correct answers ap-
- 325 pears below the button, and the user chooses between
- 326 retaking the test and showing the correct answers.

The last section is used as a data store for examples

<span id="page-4-4"></span>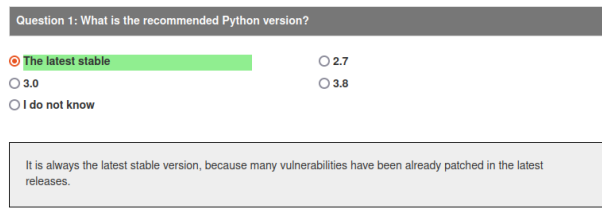

#### 327

**Figure 3.** The look of the question.

328 used in guidelines. Several Python scripts are shown in

 the guidelines that users can download and test them- selves. The SeCoPy is hosted with free hosting on  $331$  Heroku at the moment <sup>1</sup>. On this website, users can try the application or read the guidelines. This application aims to educate users for free and not only about one topic. There are instructions on what users can do in

335 the application on the home page.

#### <span id="page-4-2"></span>**<sup>336</sup> 5. Experiments**

 When testing the guidelines, some experiments were done. Some of them are already in the SeCoPy app, but others are in the making. Another web application was made to test SQL injection [\[15\]](#page-5-12), which will also be available for users as a playground. In this applica- tion, the user could see what SQL query is executed and with the user database also sees what users are picked. Several malicious inputs could lead to unex- pected results. Users can see them in help which is placed on the bottom part of the app.

 The second experiment worth mentioning is executing a command from comment [\[3\]](#page-5-0). This vulnerability is relatively new, and it allows adding executable key- words, such as return and so on, to comments. Pre- cisely to multi-line comments in Python. Here is an example of a malicious comment [4.](#page-4-6) The problem is that the editor (user) sees the code differently than the interpreter. This flaw can be a concern when download- ing an open-source application, where one comment is not noticeable because of the number of lines of code. The RLI character stands for Right-to-Left-Isolation or U+2067, which is invisible and converts the reading order. Changes have been made in Visual Studio Code or GitHub, where users can see these hidden characters now, but this does not apply to all source codes on the internet.

<span id="page-4-6"></span>'''If it is user in database then login and **return;**'''

'''If it is user in database then login and RLI''';**return**

**Figure 4.** What user sees vs. what interpreter sees.

#### **6. Conclusions 1999 1999 1999 1999 1999 1999**

This work explained the need for secure coding and the 364 existing solutions and materials. The most important 365 is the implementation of the new educational tool SeC- 366 oPy and new guidelines for coding in Python, which 367 should ensure that programmers will have learning ma- 368 terials. 369

This work should emphasise the importance of secure 370 coding, and programmers should be cautious. There 371 are too many vulnerabilities, even in Python, which, as 372 the work suggests, does not have the most significant 373 security concerns as C language. There are no official 374 Python guidelines, and Python developers should con- 375 sider writing them. This work is only the fundamental 376 contribution to what could be massive official guide- 377 lines just as good as Java has. I hope that somebody 378 recognizes the potential and starts working on the first 379 official Python guidelines. It is not likely that I will 380 continue on this project after graduating because it is 381 too much on one person. 382

Developers should use SeCoPy to code more securely. 383 Students should use SeCoPy for getting knowledge 384 about secure coding. My work is the foundation of 385 what could be the official, secure coding guidelines 386 for Python, as I mentioned in the paragraph above. 387 This work is written when Python 3.10.0 was the latest 388 stable release. It is crucial to keep up even these guide- 389 lines up to date. Everyone reading this work should 390 take the final thought: The programming will never be 391 secure. 392

#### **Acknowledgements <sup>393</sup>**

I would like to thank my supervisor, Mgr. Kamil Ma- 394 linka, Ph.D. for his support, advice, and helpful points 395 while working on this project.

#### **References <sup>397</sup>**

- <span id="page-4-0"></span>[1] Monique Magalhaes. Security vs. usability: Does 398 there have to be a compromise? blogpost 399 (english), Dec 2018. [https://techgenix.](https://techgenix.com/security-vs-usability/) <sup>400</sup> [com/security-vs-usability/](https://techgenix.com/security-vs-usability/). <sup>401</sup>
- <span id="page-4-1"></span>[2] Inc. OWASP Foundation. OWASP Top Ten. 402 blogpost (english), Mar 2022. [https://](https://owasp.org/www-project-top-ten/) 403 [owasp.org/www-project-top-ten/](https://owasp.org/www-project-top-ten/). <sup>404</sup>

<span id="page-4-5"></span><span id="page-4-3"></span><sup>1</sup>URL: <https://secopy.herokuapp.com/>

- <span id="page-5-0"></span> [3] Krebson Security. 'trojan source' bug threatens the security of all code. online, 11 2021.
- <span id="page-5-1"></span> [4] NTT Security AppSec Solutions Inc. Secure Coding. online, 03 2022.
- <span id="page-5-2"></span>[5] ISO. ISO/IEC 27001. online, 3 2022.
- <span id="page-5-3"></span> [6] Ron Ross, Michael McEvilley, and Janet Car- rier Oren. Systems security engineering. online, 2017.
- <span id="page-5-4"></span>[7] OWASP Foundation. OWASP. online, 2021.
- <span id="page-5-5"></span> [8] The MITRE Corporation. CVE Program Mission. online, 2022.
- <span id="page-5-6"></span> [9] National Institute of Standards and Technology. Cybersecurity. online, 2022.
- <span id="page-5-7"></span> [10] The MITRE Corporation. Python: Security Vul-nerabilities. online, 2022.
- <span id="page-5-8"></span>[11] Checkmarx. Codebashing. online, 2021.
- <span id="page-5-9"></span> [12] Secure Code Warrior Limited. Secure code war-rior. online, 2021.
- <span id="page-5-10"></span>[13] Avatao. Avatao. online, 2021.
- <span id="page-5-11"></span> [14] Oracle. Secure coding guidelines for java SE. online, 09 2020.
- <span id="page-5-12"></span> [15] OWASP Top 10 team. A03:2021 – Injection. online, 2021.